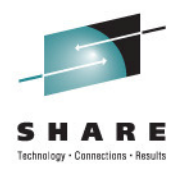

## **Making System z Sexy Again with Social and Collaboration Software**

Tuesday, August 9, 2011: 4:30 PM-5:30 PM

**Paul Houde** Client Technical Professional for Collaboration Solutions on System z

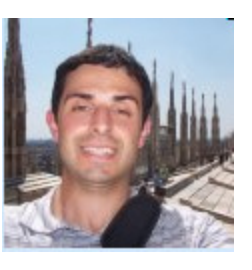

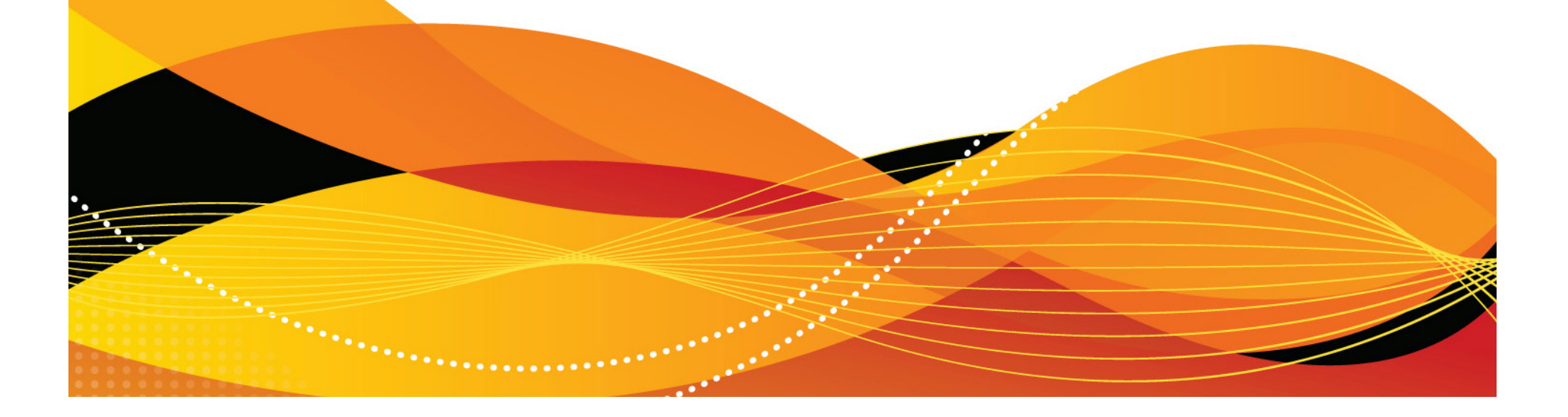

## **Agenda**

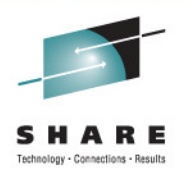

- **Importance of becoming a social business**
- $\bullet$ IBM gets social on System z with IBM Connections
- Getting started with implementing social software on System z

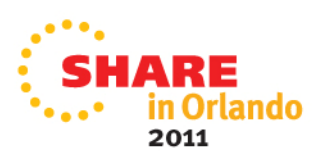

#### **People transforming the way they interact and the way they purchase. This transformation presents new challenges**

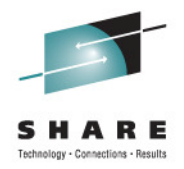

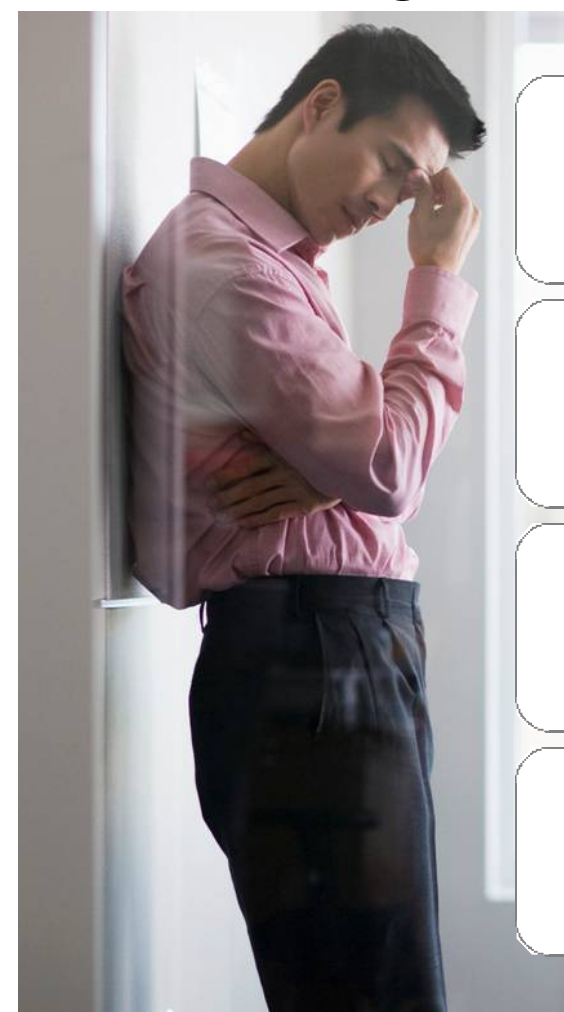

Marketers: **less control over their brands**

Product development: **deliver new products and services quickly and at lower cost**

Human resources: **difficulty increasing worker effectiveness**

Organizations: **paralyzed by security and governance concerns**

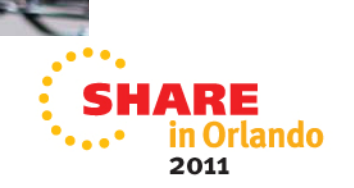

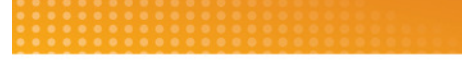

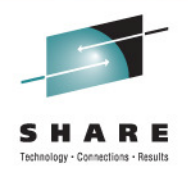

#### **Reinvent Relationships**

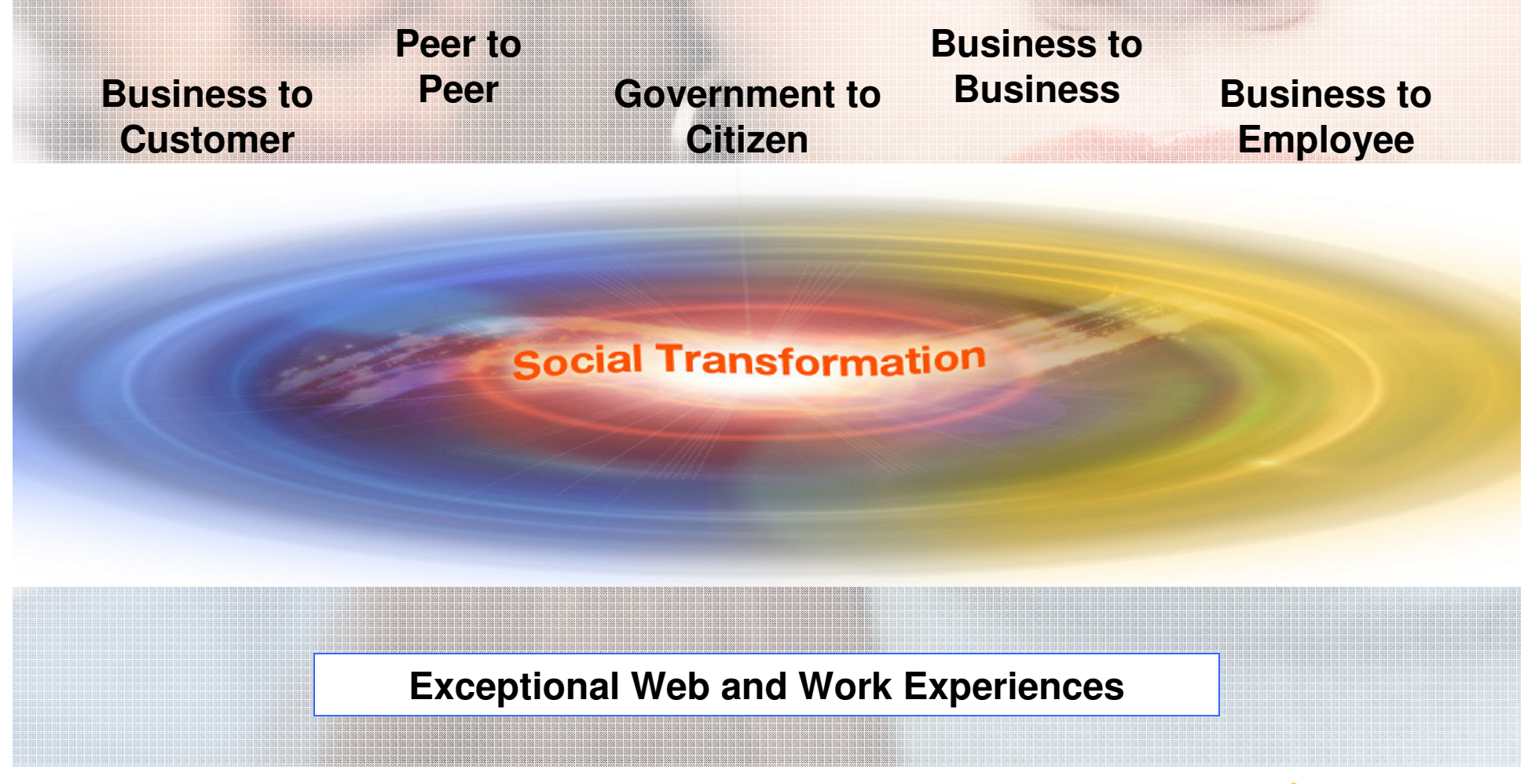

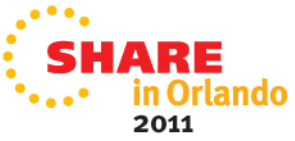

#### **What does a Social Business look like to different business leaders?**

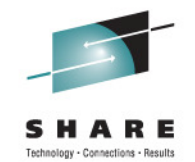

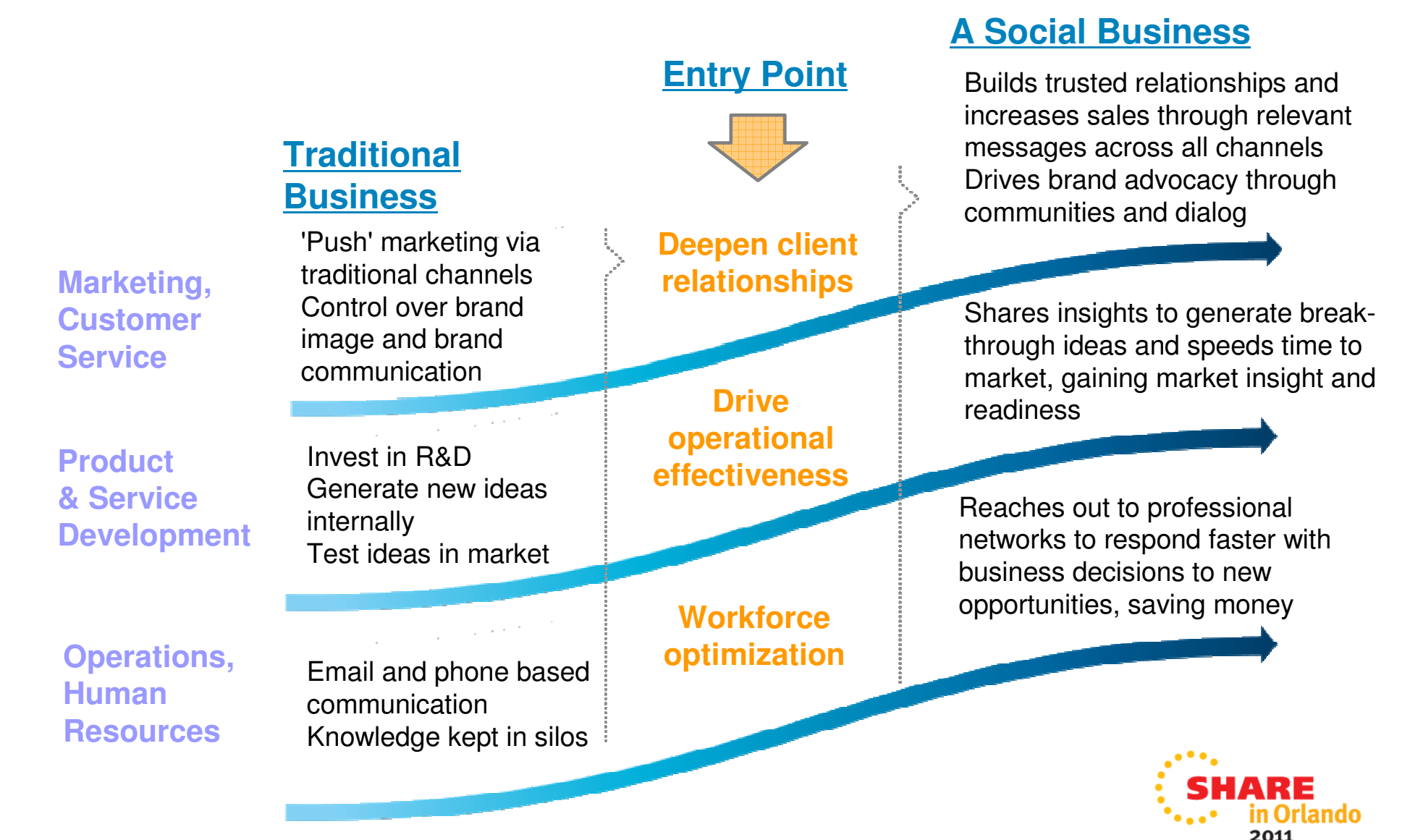

# Technology - Connections - Results

## **Get Social With Your Employees**

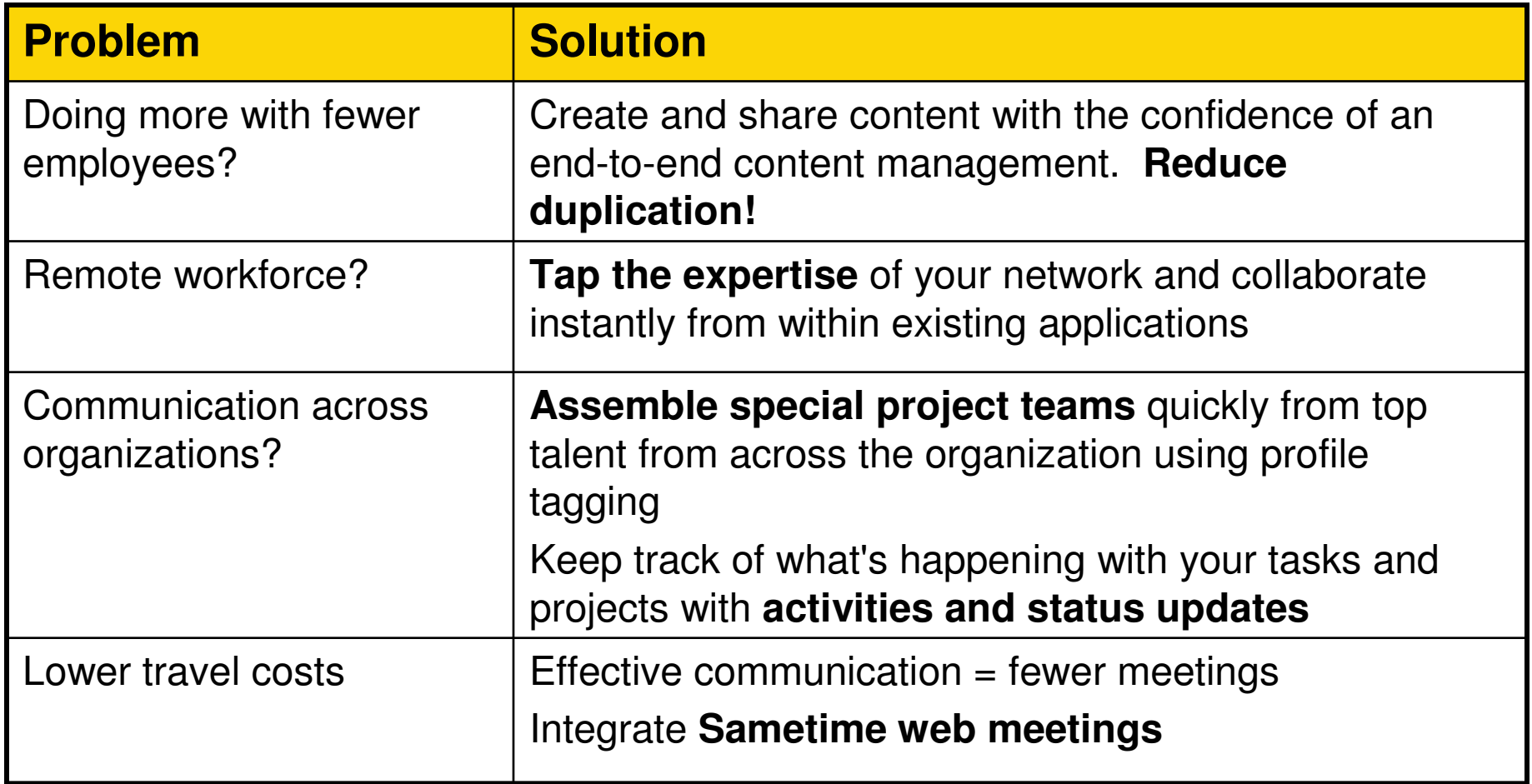

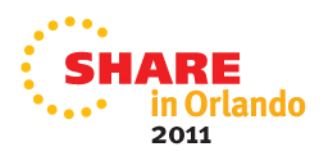

# Technology - Connections - Results

## **Get Social With Your Customers**

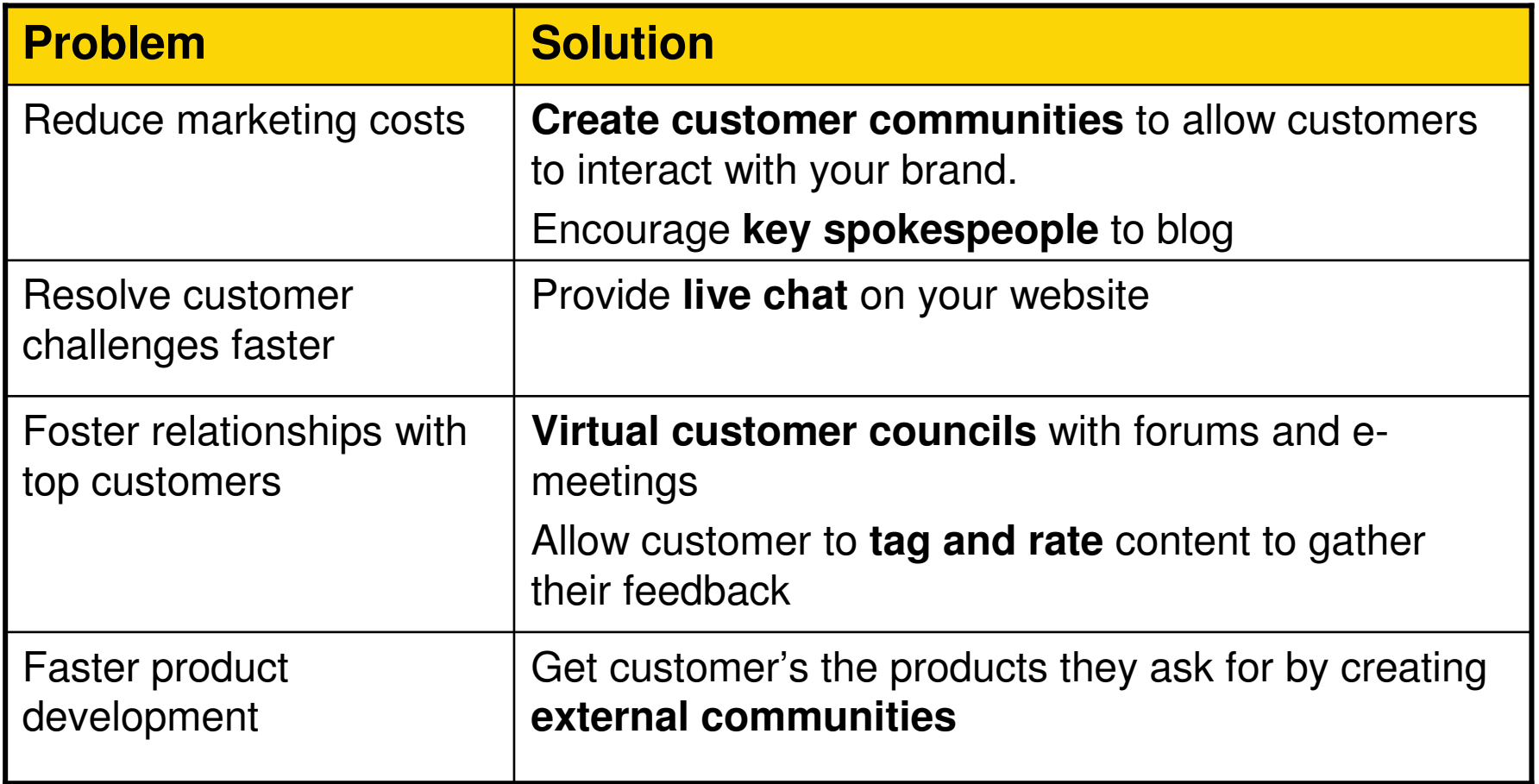

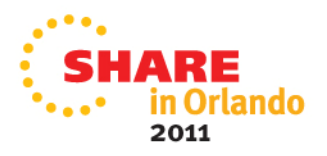

## **Power of Social Networks and Web 2.0**

#### **Ready for the Enterprise**

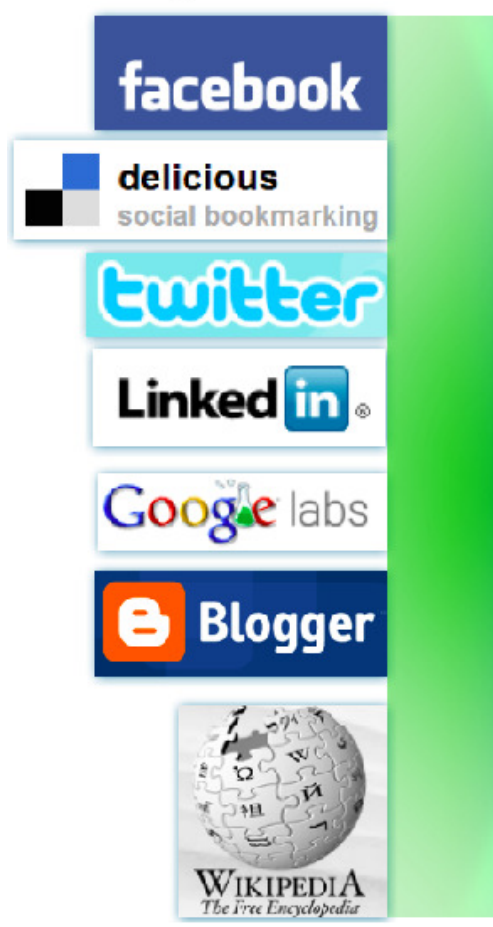

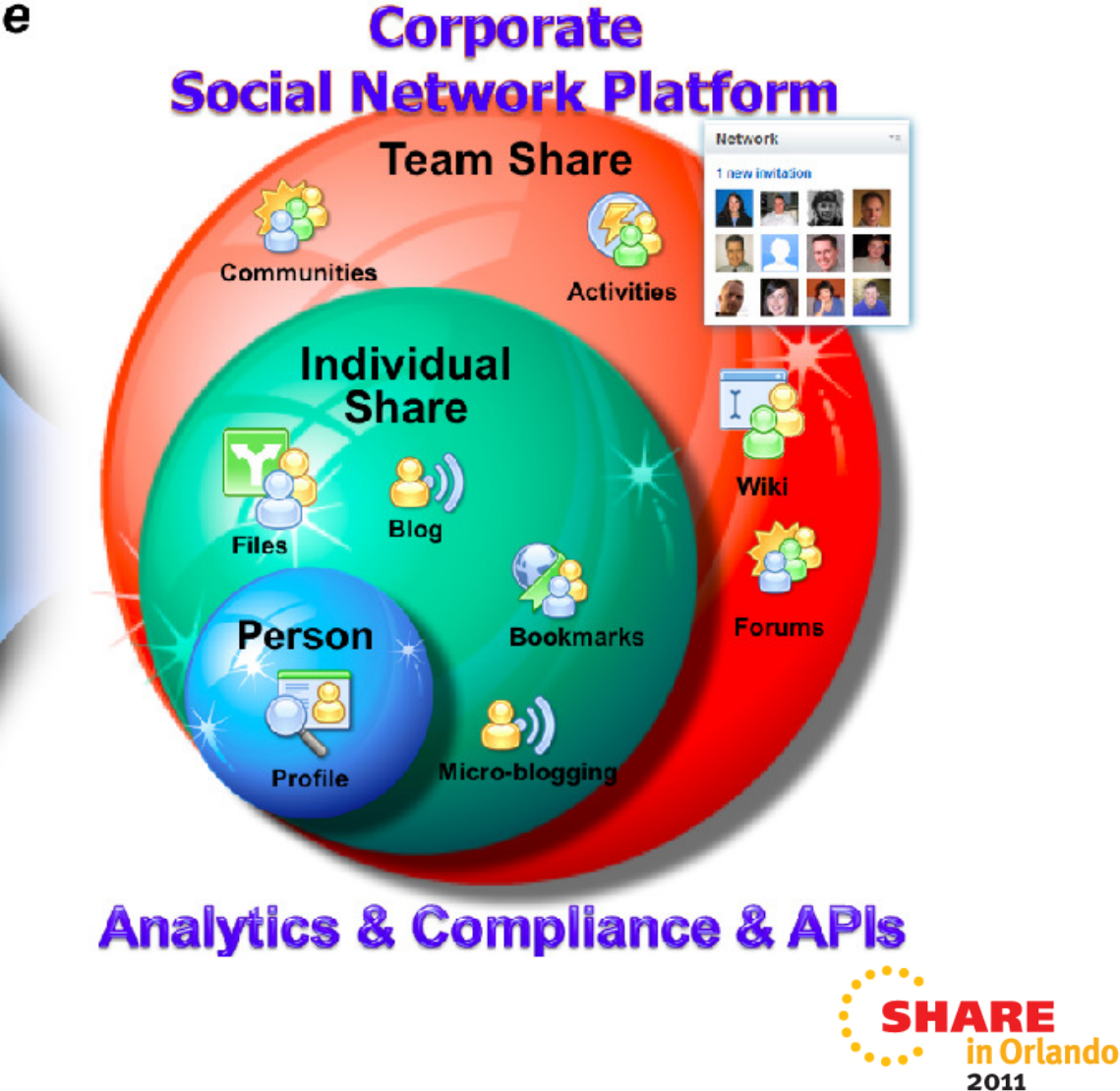

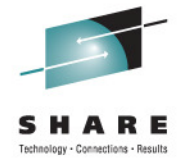

#### **IBM gets social on System z with IBM Connections**

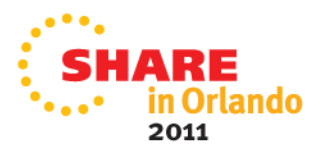

#### **IBM Connections**

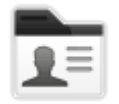

#### **Profiles**

Find the people you need

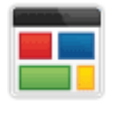

#### **Communities**

 Work with people who share common roles and expertise

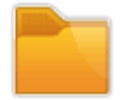

#### **Files**

 Post, share, and discover documents, presentations, images, and more

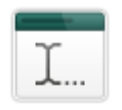

#### **Wikis**

Create web content together

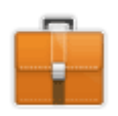

#### **Activities**

 Organize your work and tap your professional network

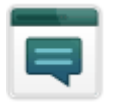

#### **Forums**

 Exchange ideas with, and benefit from the expertise of others

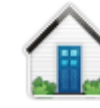

#### **Home page**

 See what's happening across your social network

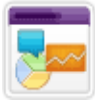

#### **Social Analytics**Discover who and what you don't know

via recommendations

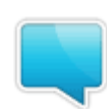

#### **Micro-blogging**Reach out for help your social network

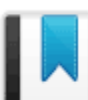

#### **Bookmarks**

Save, share, and discover bookmarks

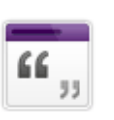

#### **Blogs**

 Present your own ideas, and learn from others

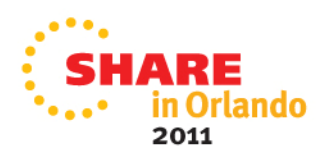

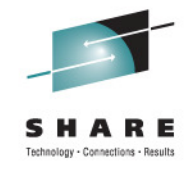

#### **New in IBM Connections 3.0.1**

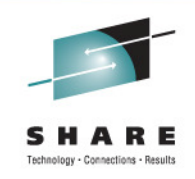

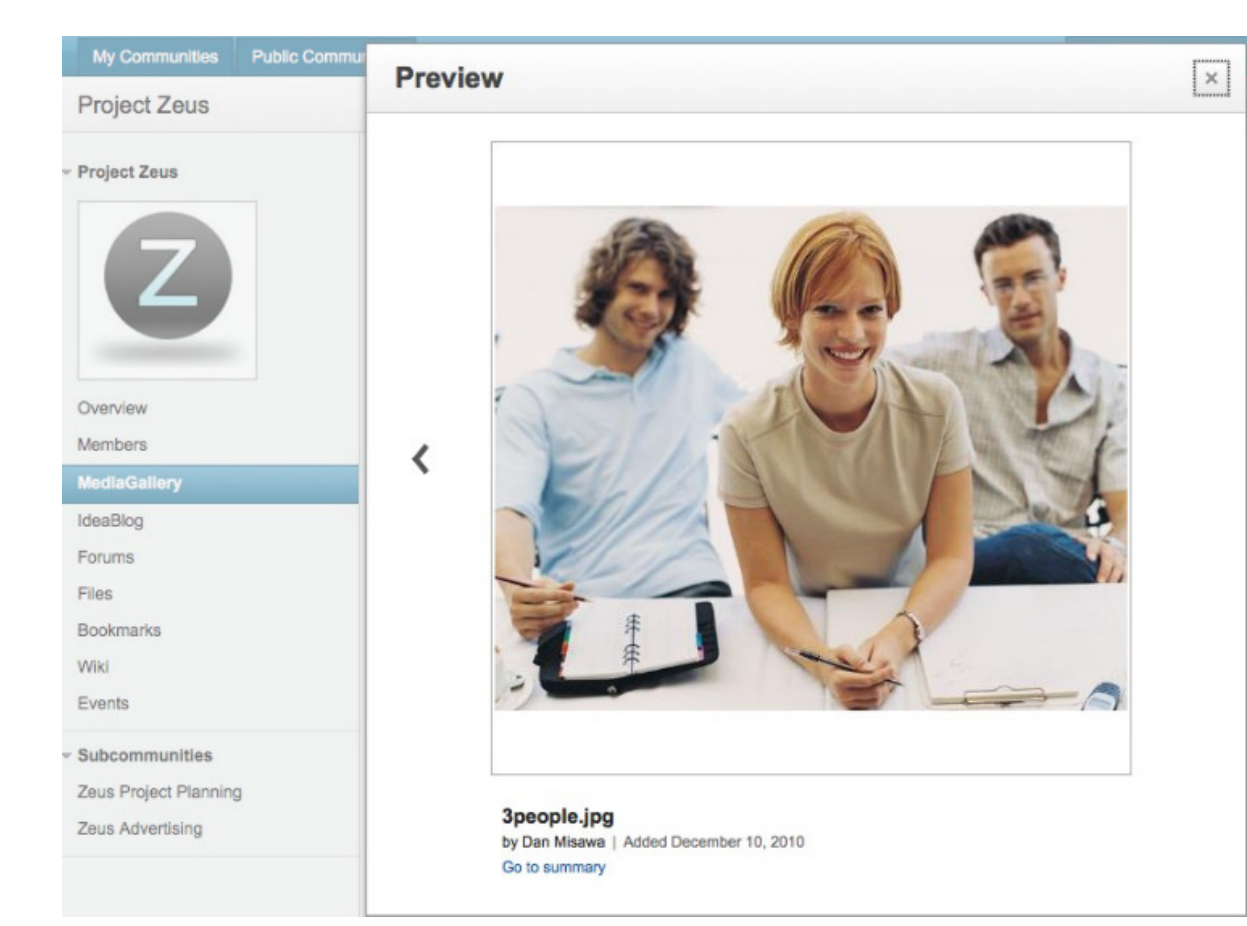

#### **Media Gallery**

- Share pics and video online
- More compelling **web experienceIdeation Blogs**
- • Gather **structured feedback** on ideas
- **Promote** best reviewed ideas

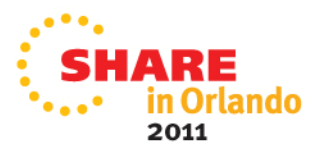

# echnology - Connections - Results

#### **Leverage Knowledge…Not Just Documents**

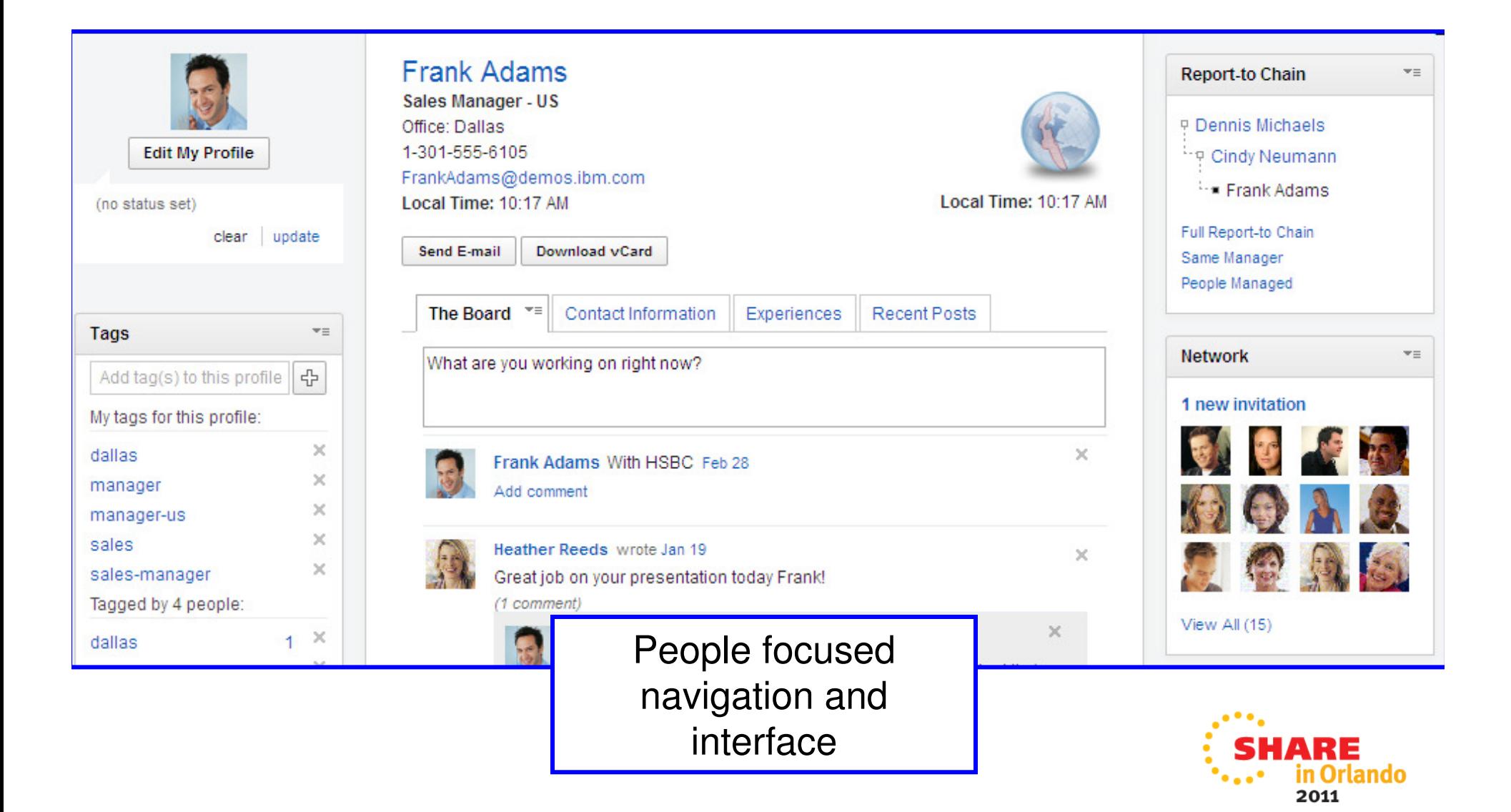

#### **Encourage Adoption**

- •Stay in the tools you know!
- •Embed expertise when and where you need it
- •Take professional networks on the road – Out of the box mobile ready

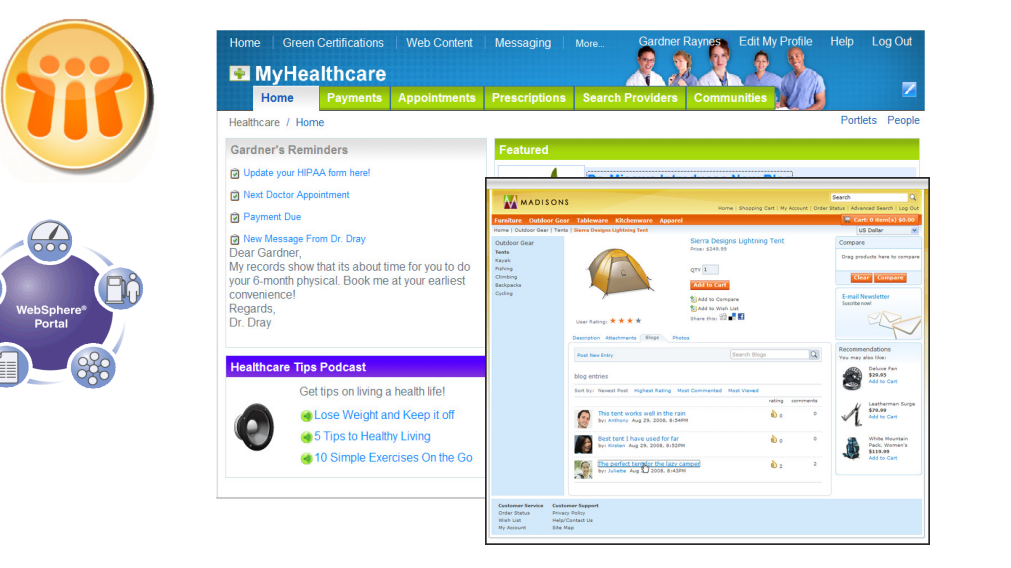

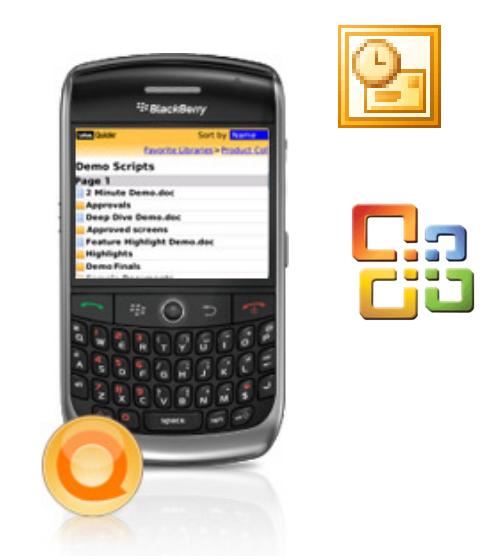

•Enabling rich integration with IBM and vendor products and solutions

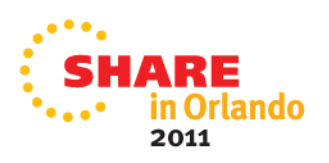

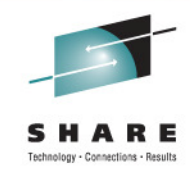

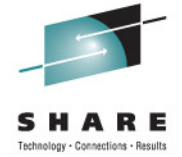

#### **Demo of IBM Use of Social**

#### **All data can be served from System z**

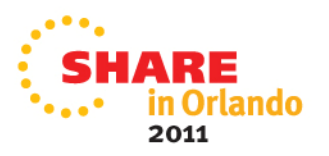

## **Connections and WebSphere Portal**

•

- Portlets that integrate with **Activities, Blogs & Bookmarks, Profiles, Wikis and Tag Clouds**
- Provides **consolidated** list of content from each of the services
- **Compact size**, can be deployed as "home page" portlets
- **Easy navigation** to content details for further information and to take additional actions

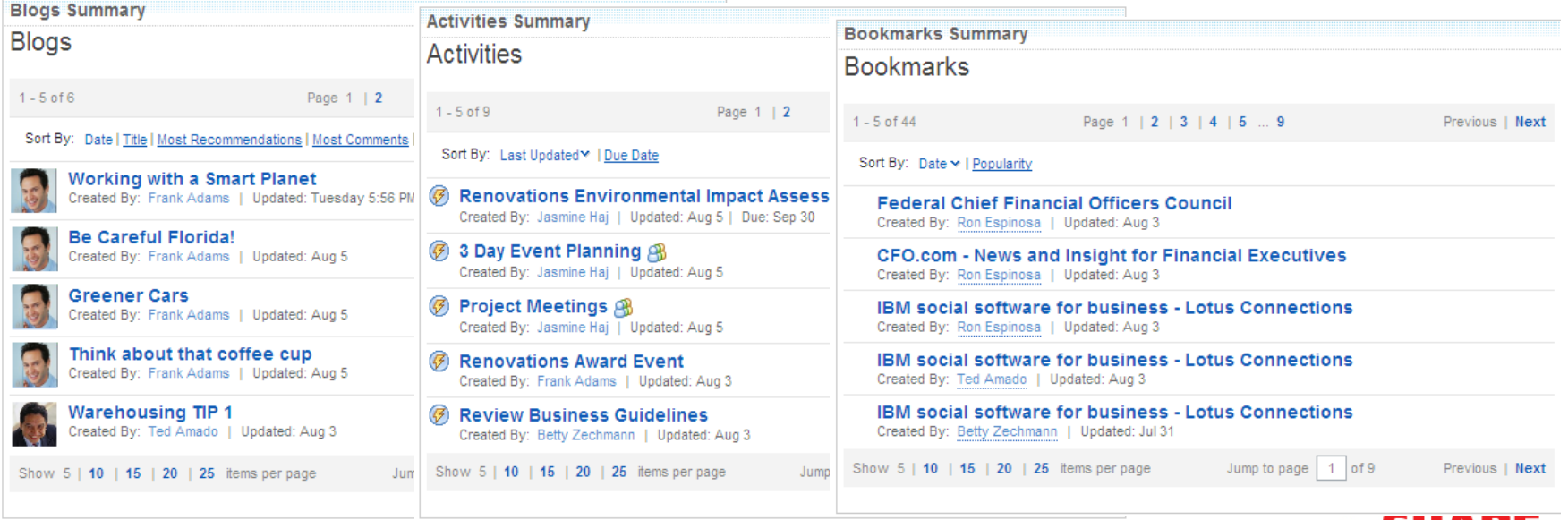

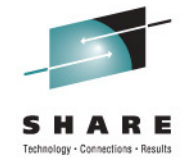

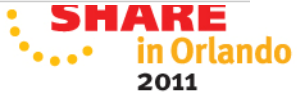

#### **Plugins for Notes/Outlook and Sametime**

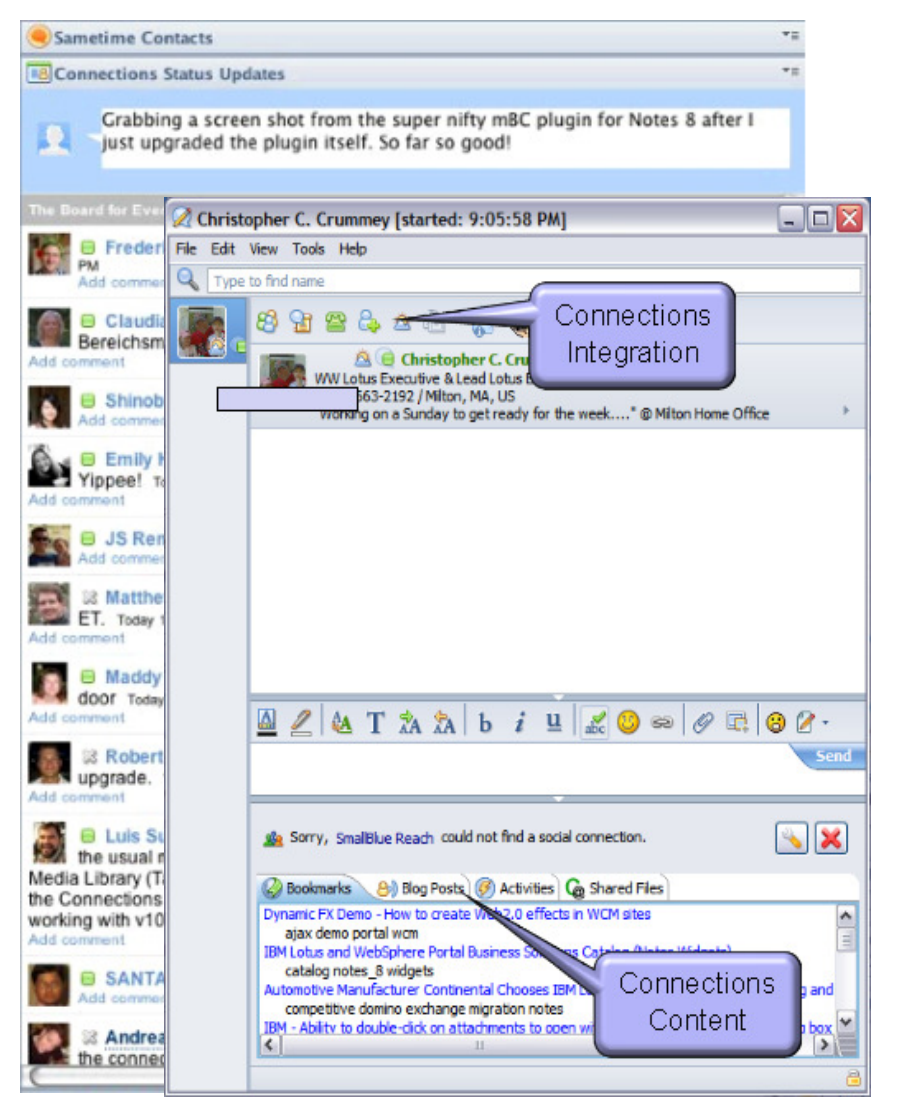

- Notes plugins for **social feeds, activities, files, bookmarks, microblogging**
- $\bullet$ **Drag and drop** from Notes/Outlook into **Connections**
- $\bullet$  Many features available in Sametime chat window

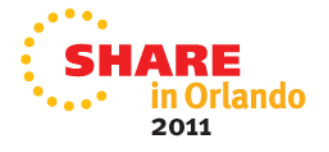

slony - Connectione - Regulte

## **Symphony/Office/Sharepoint/Explorer**

- Add files to an activity via **Windows Explorer**
- Connections business cards, Profiles search in **Sharepoint**
- Publish Office docs to **Blogs**
- Office: Highlight name and get automatic **Profiles lookup**
- Office: One click publish to **Activities**

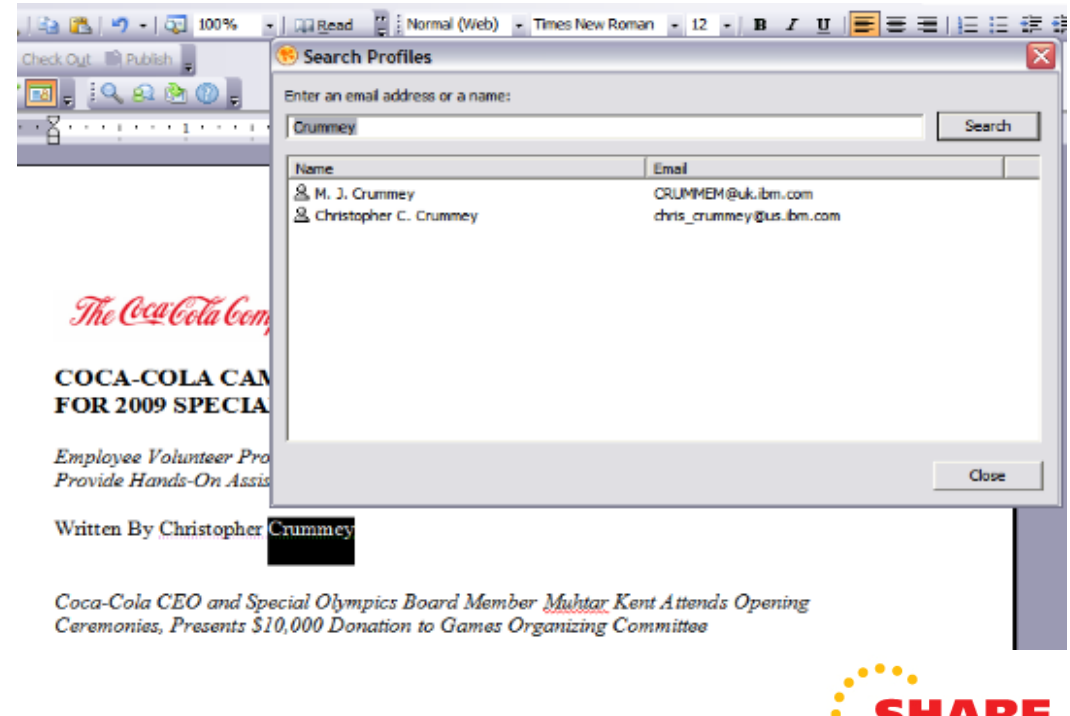

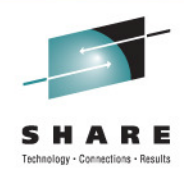

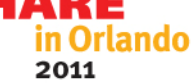

#### **Lotus Greenhouse**

- Find **additional plugins and widgets** on Lotus Greenhouse
- Access and **use** full suite of collaboration software (Portal, iNotes, Quickr, Sametime, Connections)
- •http://greenhouse.lotus.com

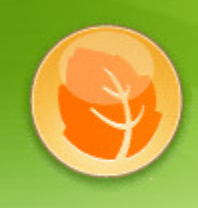

#### **Lotus Greenhouse** Where Ideas come to grow

Lotus Greenhouse is a live community website where you can use Lotus Collaboration Products for free! Join the community to exchange ideas, collaborate with others, and share information on innovation and collaborative products.

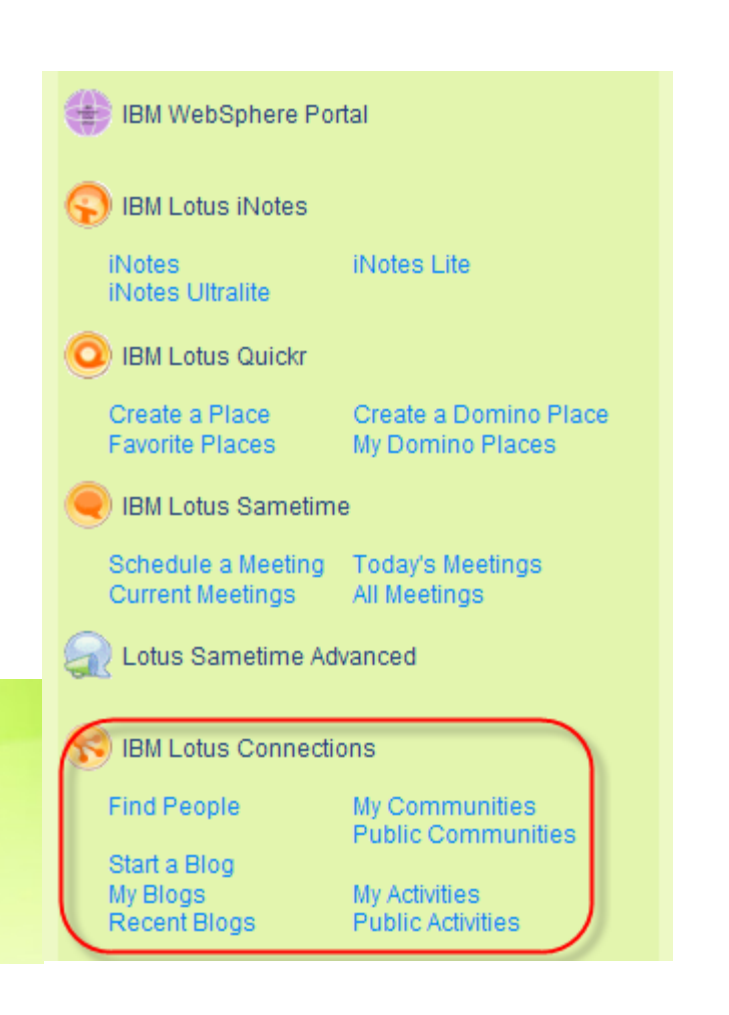

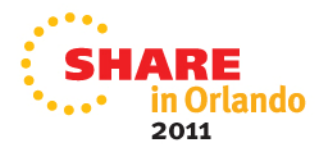

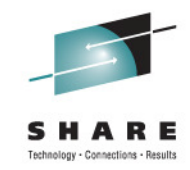

## **Administration UI**

- **Customize** Connections interface
- Add/remove content (widgets)
- •**Manage content** in blogs, wikis, etc and flag content

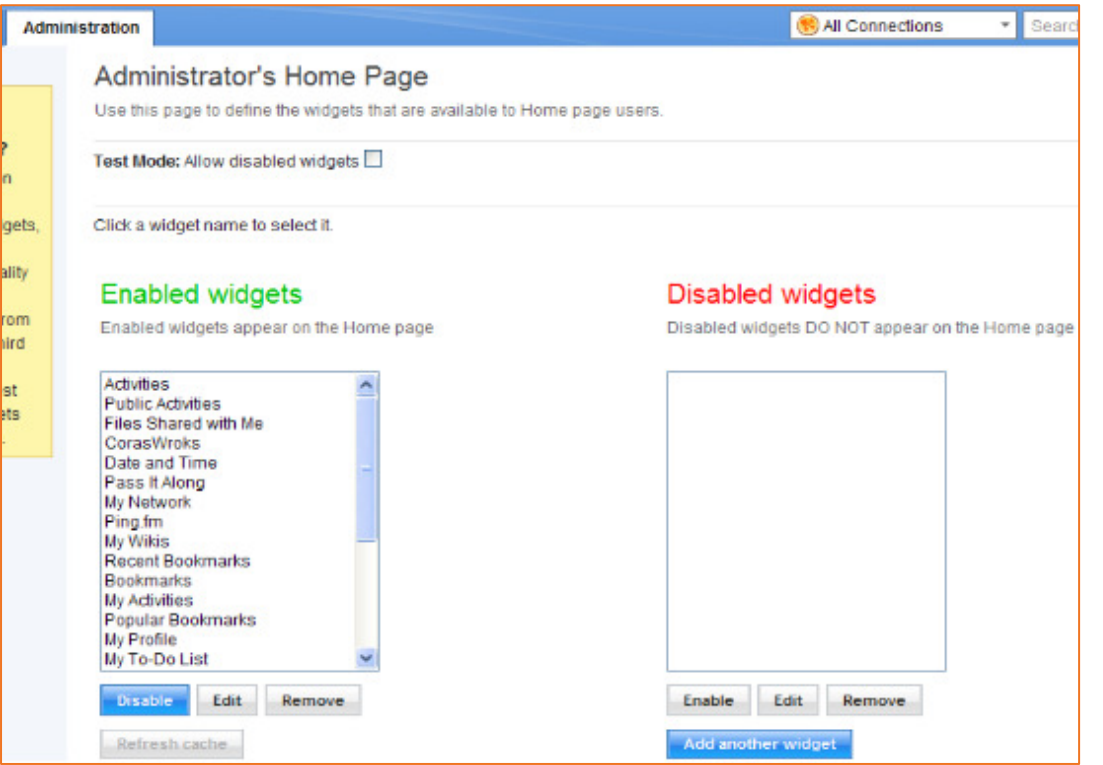

- $\bullet$  Control **access** of individual users
- $\bullet$  **Limit file upload** / download limits

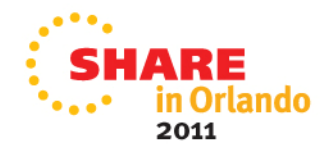

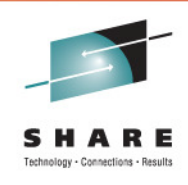

#### **Integrated Solutions Console**

- Restrict user access to particular feature through ISC
- Familiar functionality for WAS administrators
- Role based access can be given to everyone or particular LDAP groups or users

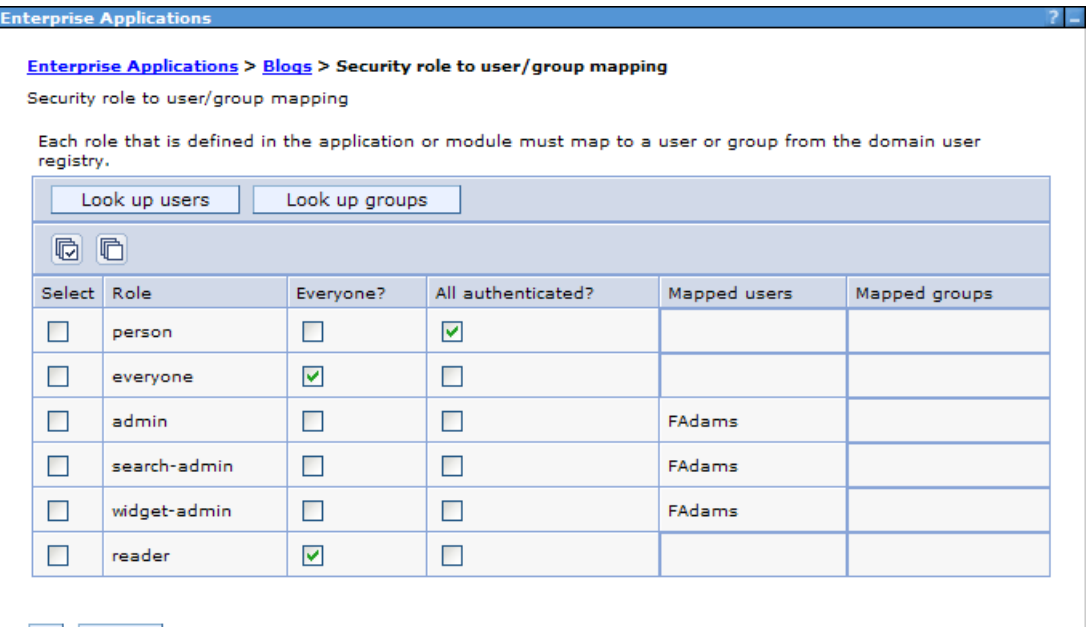

OK Cancel

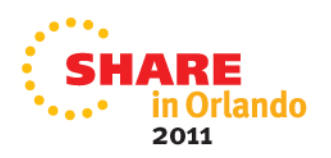

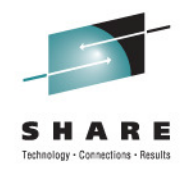

## **Built-in Usage Stats**

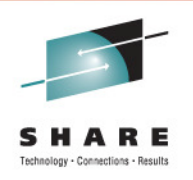

- Track usage of all Connections features individually
- Numbers can be utilized to **increase product adoption**and plan for proper **system sizing**
- Use scripts to write usage output to files (keep a history)
	- Statistics in .CSV format for use in spreadsheets

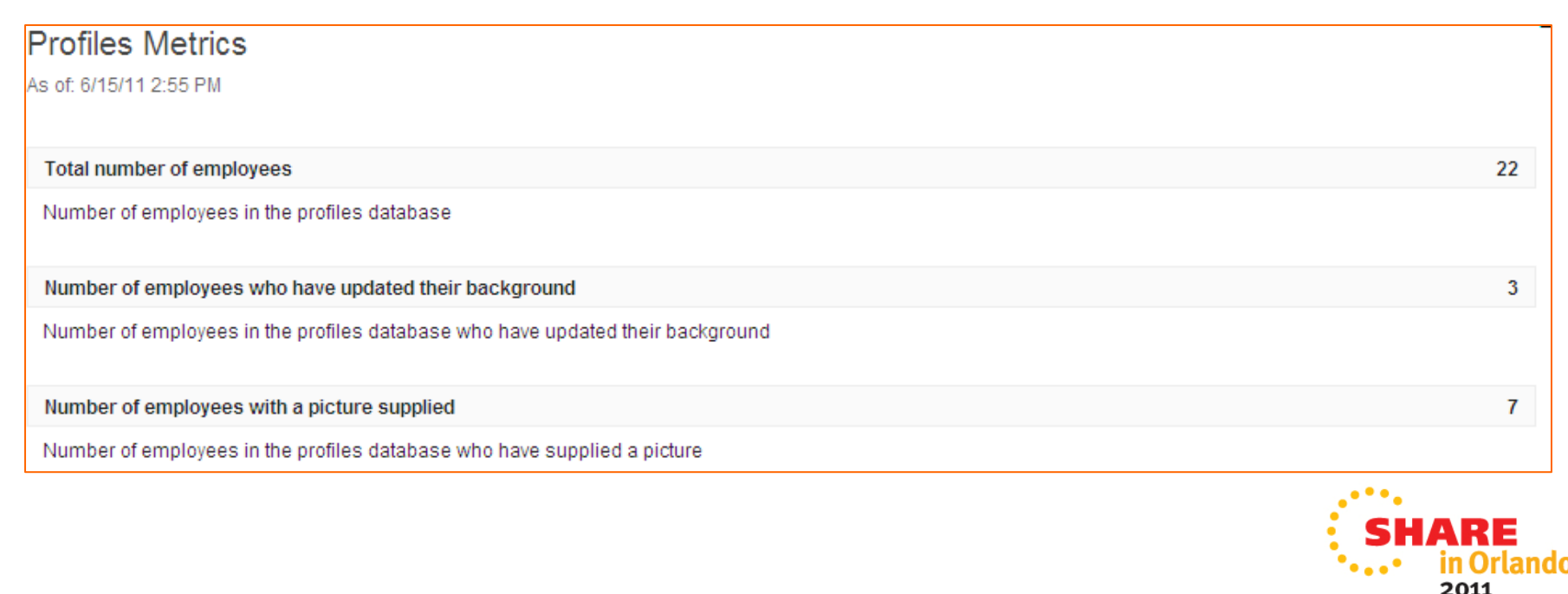

## **Compliance and Auditability**

- Enable the capability to **track all data changes** in all Connections components
- Enable the ability to **track key words or phrases** even when content has been deleted or updated
- Fully **compliant with U.S. Federal government regulations** for accessibility

**Value = Boost productivity while meeting regulations**

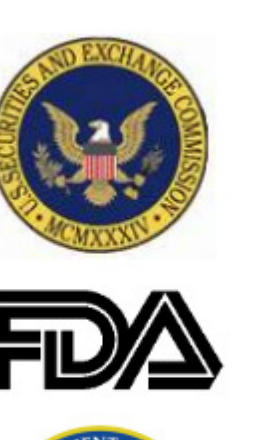

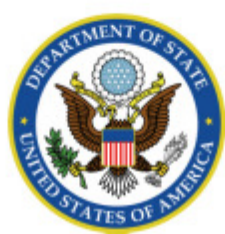

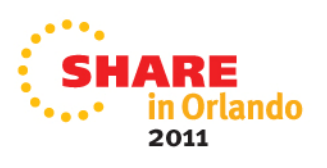

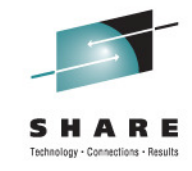

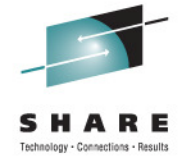

#### **Getting started with implementing social software on System z**

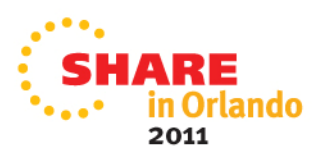

## **Security of Increasingly Crucial Data**

- $\bullet$ Securing data
- Proximity to data  $\bullet$ 
	- Never have to leave the hardware
	- $\bullet$  Multi tier applications on same box
	- Web server > Portal > Data resources
	- **Reduces intrusion points!**
- • Access to sensitive host applications
- $\bullet$ **All strengths of System z!!**

The New York Times **Facebook Glitch Brings New Privacy Worries** 

**INTERNATIONAL BUSINESS TIMES** 

Twitter bows to pressure, settles row over privacy **issues** 

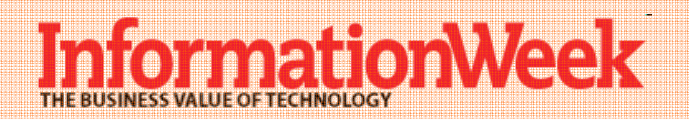

**Google Says Hundreds Of Gmail Accounts Hijacked** 

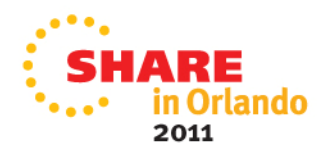

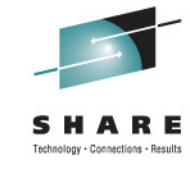

## **Leverage Existing Skill Sets**

#### **WebSphere.** software

- •All products run as WebSphere Application Server applications
- $\bullet$ Does not require additional licensing for WAS

## DB<sub>2</sub>

- •IBM Connections requires a database back end
- •DB2, Oracle, SQL Server, Derby, etc

#### **Tivoli** software

- •LDAP server required (Tivoli Directory Server, Active Directory, etc)
- • IBM Connections utilizes Tivoli Directory Integrator for keeping LDAP and database in sync

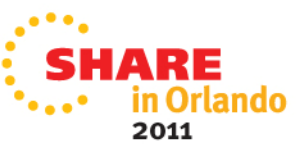

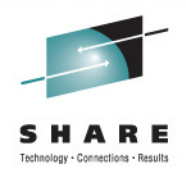

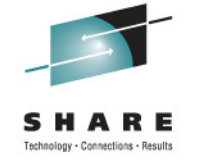

## **High Level Connections Architecture**

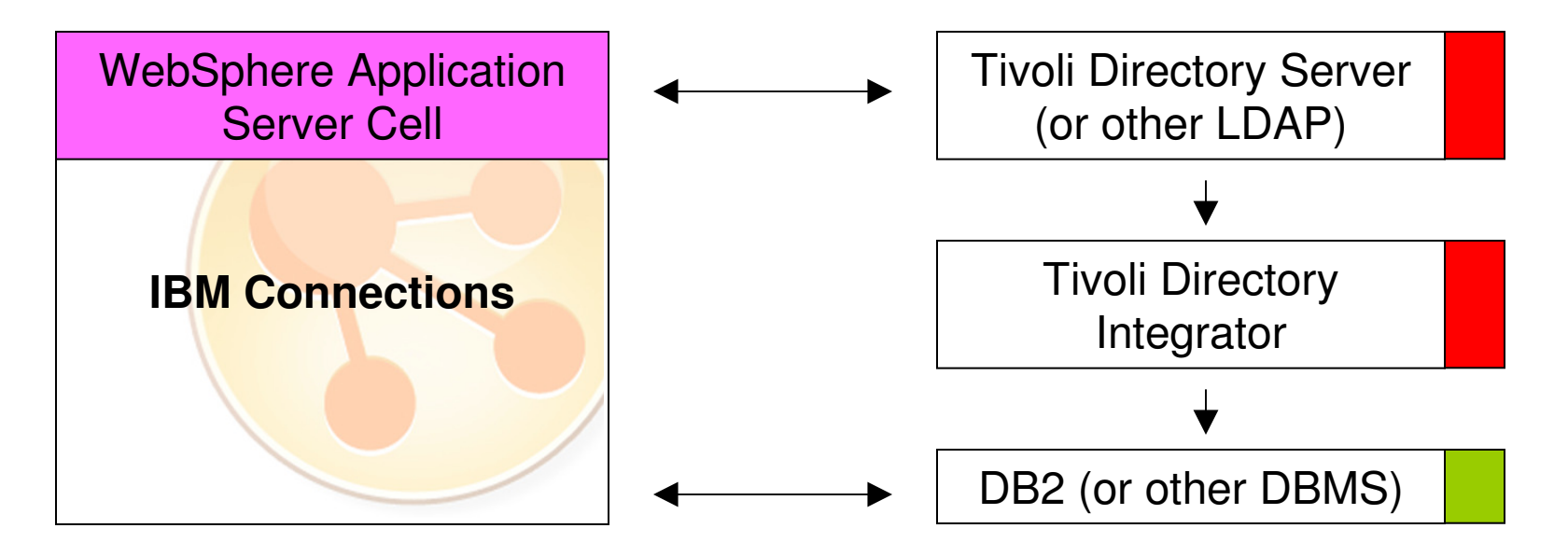

- •TDI syncs Connections users from LDAP to DB2
- •Connections app uses WAS security to authenticate users
- •License for TDI and DB2 included with Connections
- •Preferable to deploy TDI and DB2 on separate Linux image

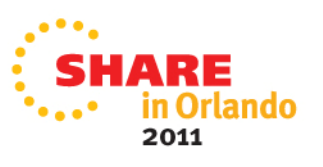

#### **Architecting for Volume and Availability** Tier 1 Web Front Ends

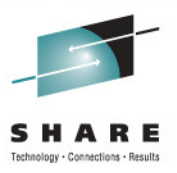

- IBM Connections is a typical 3 tiered web application
- **Tier 1** Accessible to internet if external facing site
	- Load balancers / http servers
	- 70% of traffic is from feed readers that can be serviced by caching proxies
	- Reduce load on WAS tier 2

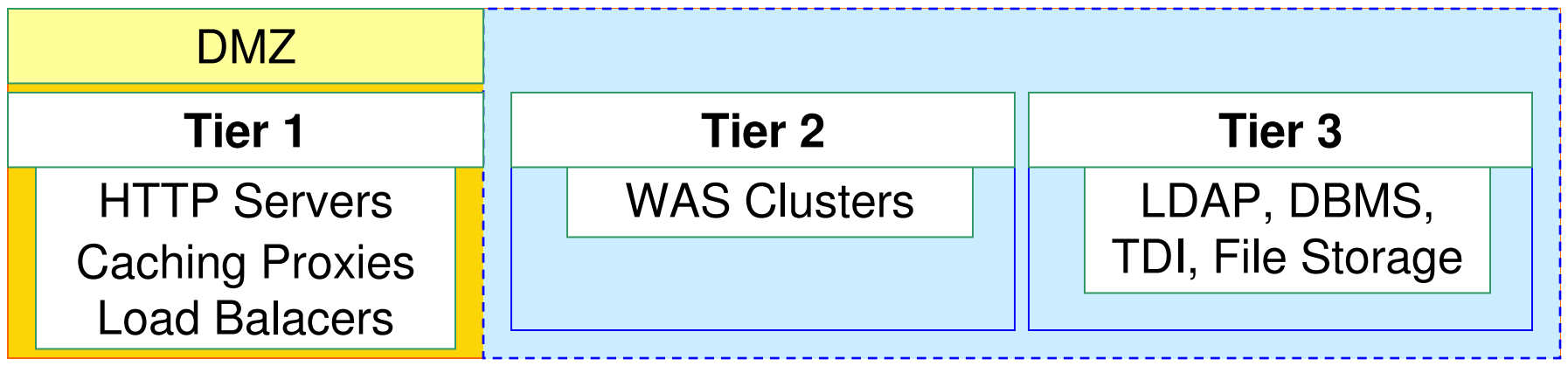

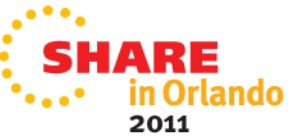

## **Tier 2 – WebSphere Application Server**

- $\bullet$  Connections applications run in WAS clusters
- **Small deployment** = All •apps in 1 cluster
- **Medium deployment** <sup>=</sup> •Apps grouped into clusters
- **Large deployment** <sup>=</sup> Each •application its own cluster
- Heavily used components •can be **scaled individually**
- • Create more cluster members for highly used functions
	- Clusters have 1 member •by default
- • Number of Linux VMs based on type of deployment and desired number of nodes

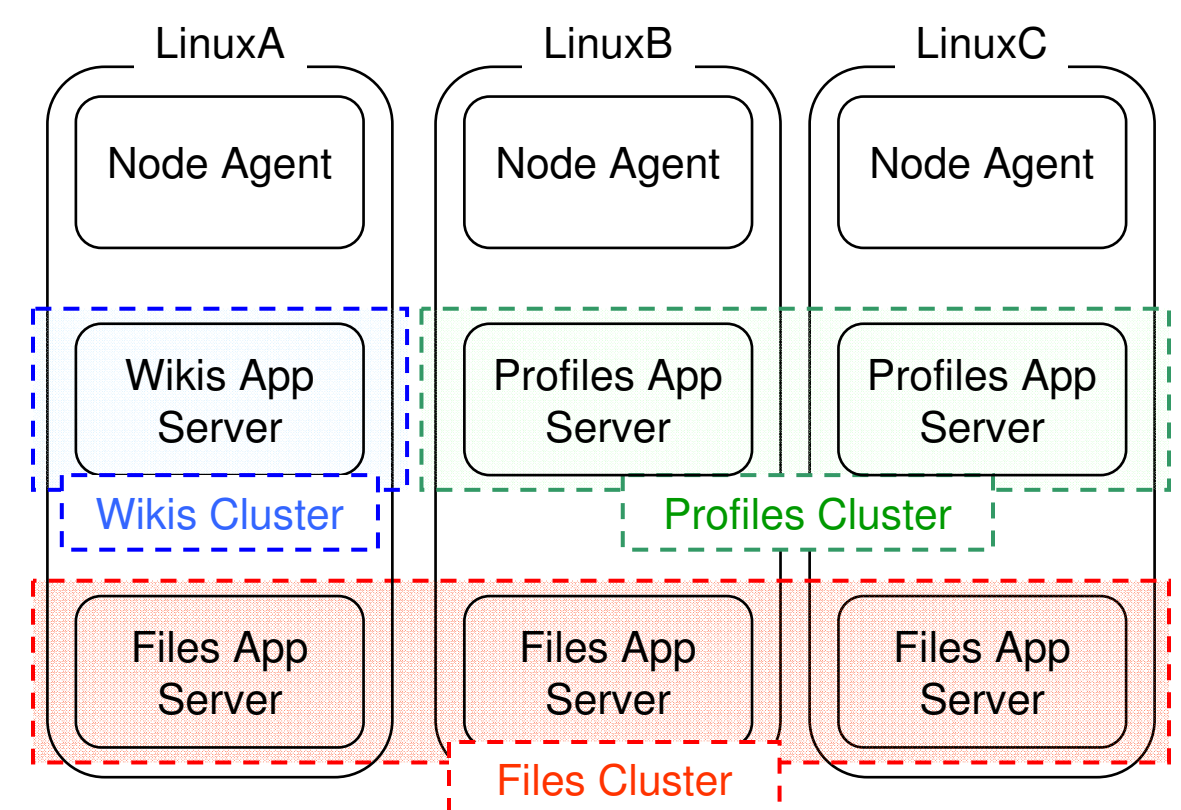

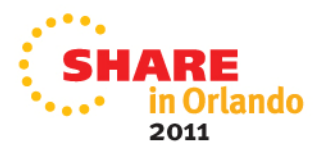

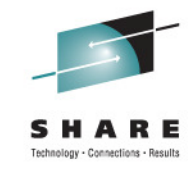

## **Tier 3 – DBMS, LDAP, TDI, File Storage**

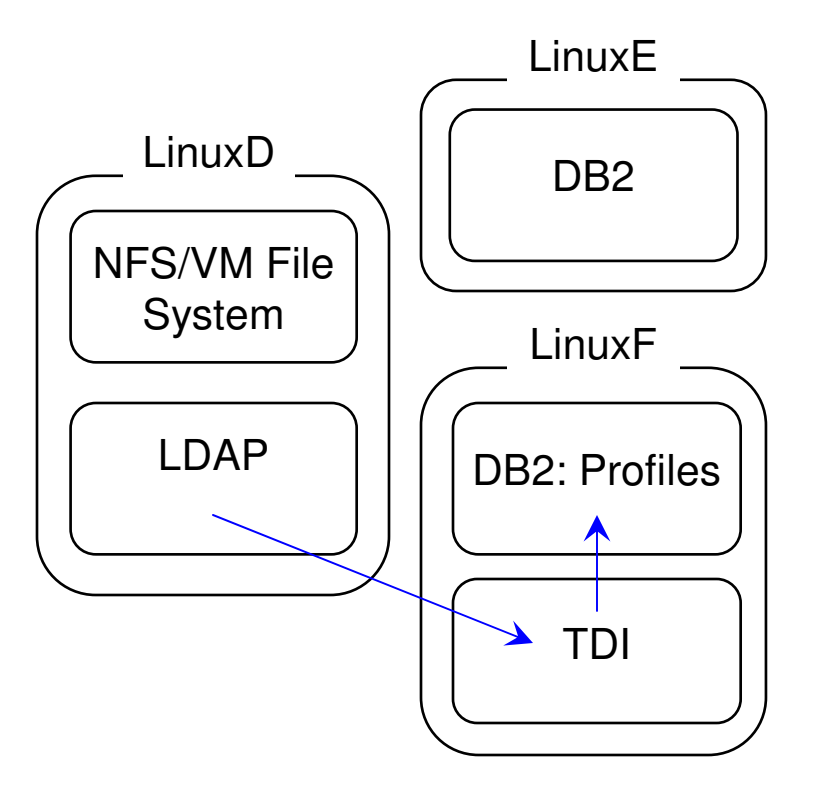

- •Backend data components
- •**• Supports many LDAP** server types
- • Internal usage patterns in IBM indicate that the RDBMS is one of the **most heavily utilized** components of the architecture.
- **Activities, Blogs, Files, Wikis** use the file system
- Tivoli Directory Integrator is used to •aggregate data into the PEOPLEDB (Profiles)
- $\bullet$  LDAP/NFS may already exist in your infrastructure

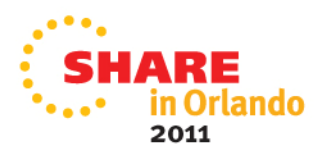

## **Planning for Disk Space & Memory**

- Heavily **dependent on the number of users** and what functions each user is taking advantage of
	- IBM will **size for CPU** but not memory and disk
	- • Best to start with "**systems requirements**" doc and adjust as adoption of product increases (**scalability**)
- File system storage
	- Stores search index, UI components, and uploads
	- Limit upload **file size**, **retention period** to save disk
	- Can be done via Connections admin panels
- **Relational DB** used to store Connections-specific data
	- Bookmarks, tags, etc
	- Can be part of existing instance or have its own instance

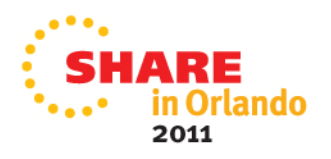

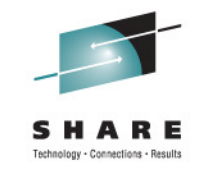

## **More Planning Considerations**

- How many user repositories do you have?
	- TDI can integrate **multiple directories** into one repository
	- Used for authentication and profile information
	- Profile database contains complete user community
- • **Common file share** for Activities Blogs, Communities, Wikis and Files services
	- Can be done via NFS mount or linked VM directory
	- • **Monitor** space usage
		- Disk can fill quickly when uploading files, creating blogs, etc

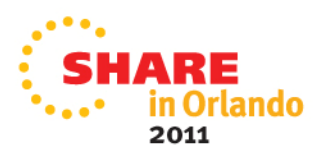

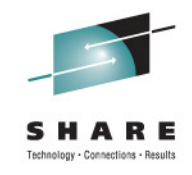

#### **Steps for a small deployment**

- $\bullet$  Install Rational Installation Manager (used for many products)
	- •• Start with **1.4.2 of RIM** rather than Connections provided version (no 64-bitl) version (no 64-bit!)
- Install WAS + maintenance
- Install DB2 and create instance
- •Install Tivoli Directory Integrator and apply FP 5
- Enable WAS security by adding **LDAP as a federated repository**
- Create a linux user ID to run the Connections process
- Create the databases using the **database wizard** (GUI or silent)
- $\bullet$ Populate the database using the **population wizard** (GUI or silent)
- $\bullet$ Install IBM Connections code

#### **Install doc for small deployment**

• http://dwlhub.swg.usma.ibm.com/ldd/lotusdraftwiki.nsf/dx/Scenario\_1 •\_\_Installing\_Lotus\_Connections\_3.0\_Small\_Deployment

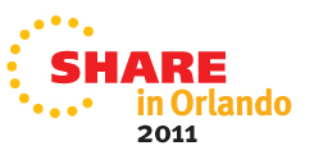

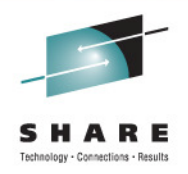

## **Once Connections Is Running**

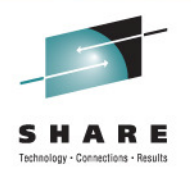

- Sync **LDAP changes with DB2** using TDI
	- Allows new people in LDAP to use Connections
	- Changes in job role, title, etc will get reflected in Connections
		- <u>http://www</u>-10.lotus.com/ldd/lcwiki.nsf/dx/Synchronizing\_LDAP\_directory\_ch anges with Profiles Ic3
		- Can resync **entire LDAP** or do a **changes-only** sync
- Create backups of **all components**
	- DB2, WAS, File System
- Monitor disk space usage
	- **Can increase quickly** when uploading documents

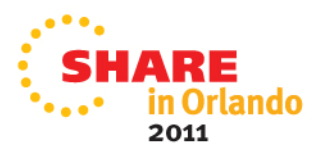

#### **References**

#### •**Download Connections 3.0.1**

- https://www-304.ibm.com/support/docview.wss?uid=swg24029337&wv=1
- **System requirements**
	- • https://www-304.ibm.com/support/docview.wss?uid=swg27021342&wv=1#Linux\_Operating\_Systems

#### • **Greenhouse or LotusLive to try Connections**

- http://greenhouse.lotus.com
- www.lotuslive.com

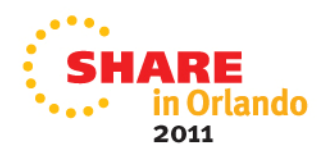

#### **Goals**

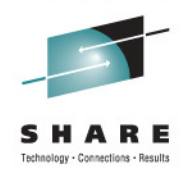

- 1. Show that social is important form of communication
- 2. Prove that System z is an excellent platform for implementing your social strategy

To continue discussion, contact me during or after Share:Paul Houde – phoude@us.ibm.com

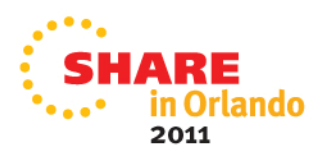